# **Ryzom - Feature # 1444**

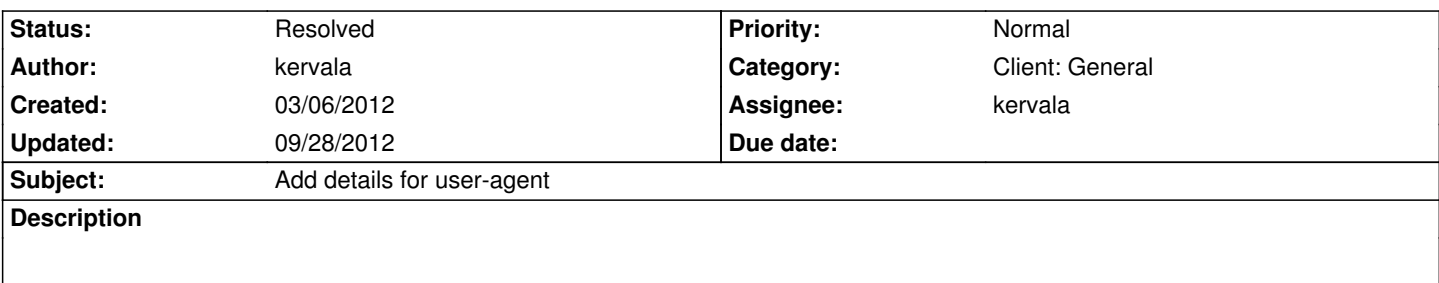

Currently Webig user-agent is "Ryzom". We should add at least the platform (Windows, Linux, Mac OS X, etc...), the version or revision used to compile the client and the architecture (amd64, i386, etc...).

## **History**

# **#1 - 04/25/2012 06:27 pm - shackra**

plase, instead of "Linux" use GNU-Linux or GNU/Linux

#### **#2 - 04/25/2012 06:50 pm - kervala**

Yes, I'll use almost the same user-agent as browsers :)

# **#3 - 09/03/2012 10:04 am - kervala**

Current User-Agent for Ryzom Core is : "Ryzom/RYZOM\_CORE libwww/5.4.0"

libwww doesn't allow to use spaces (they are replaced by underscores) in user-agent and only 2 variables can be defined : name and version with respectively : HTLib\_setAppName and HTLib\_setAppVersion.

### **#4 - 09/28/2012 09:00 pm - kervala**

- *Status changed from Assigned to Resolved*
- *% Done changed from 0 to 100*

Applied in changeset commit:d7cbfdbe276d.

### **#5 - 09/28/2012 09:03 pm - kervala**

*- Target version set to Version 0.9.0*